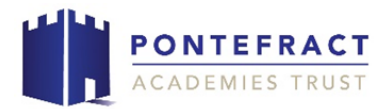

## **Streamed Lessons – Frequently Asked Questions**

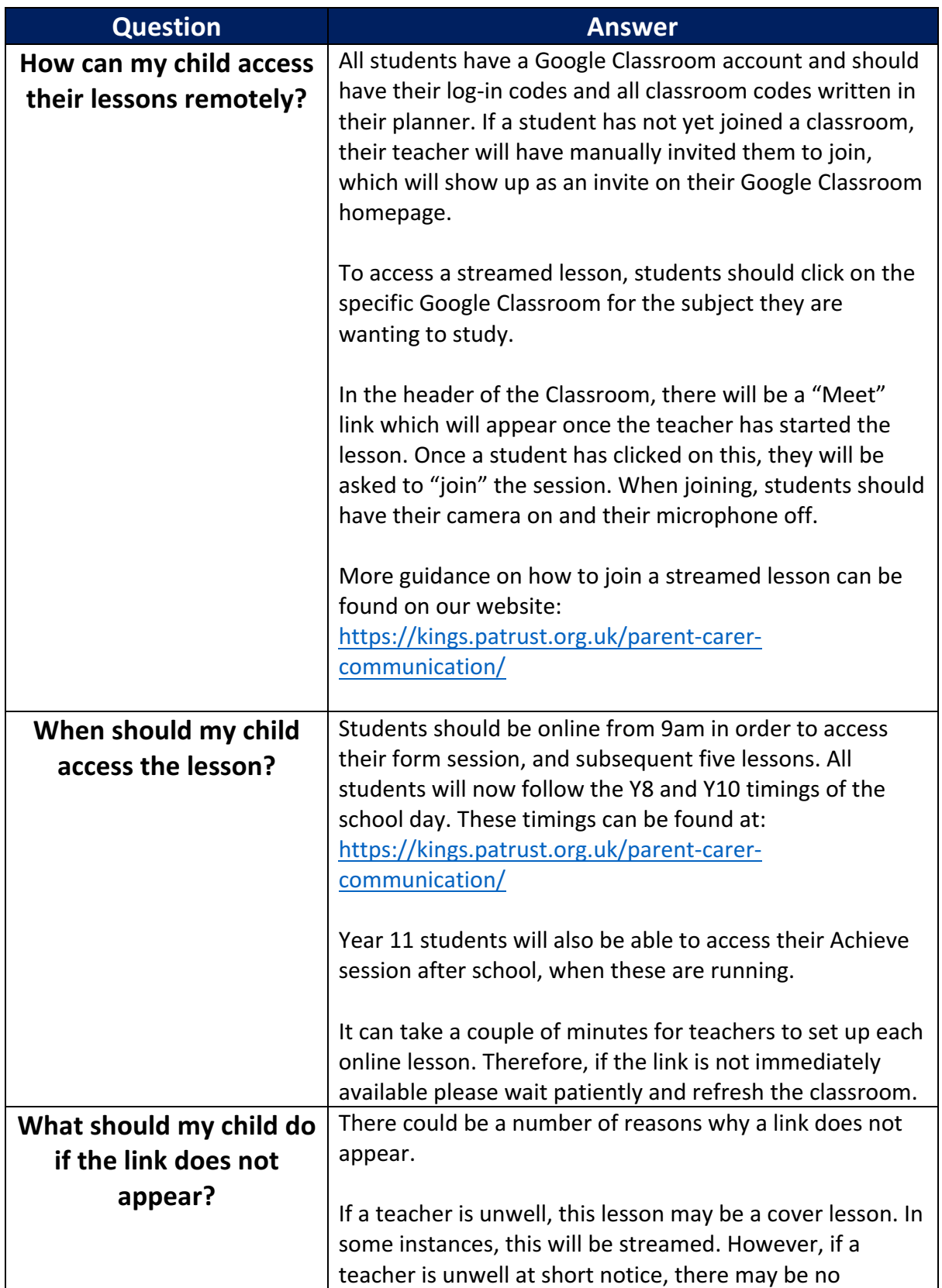

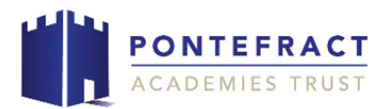

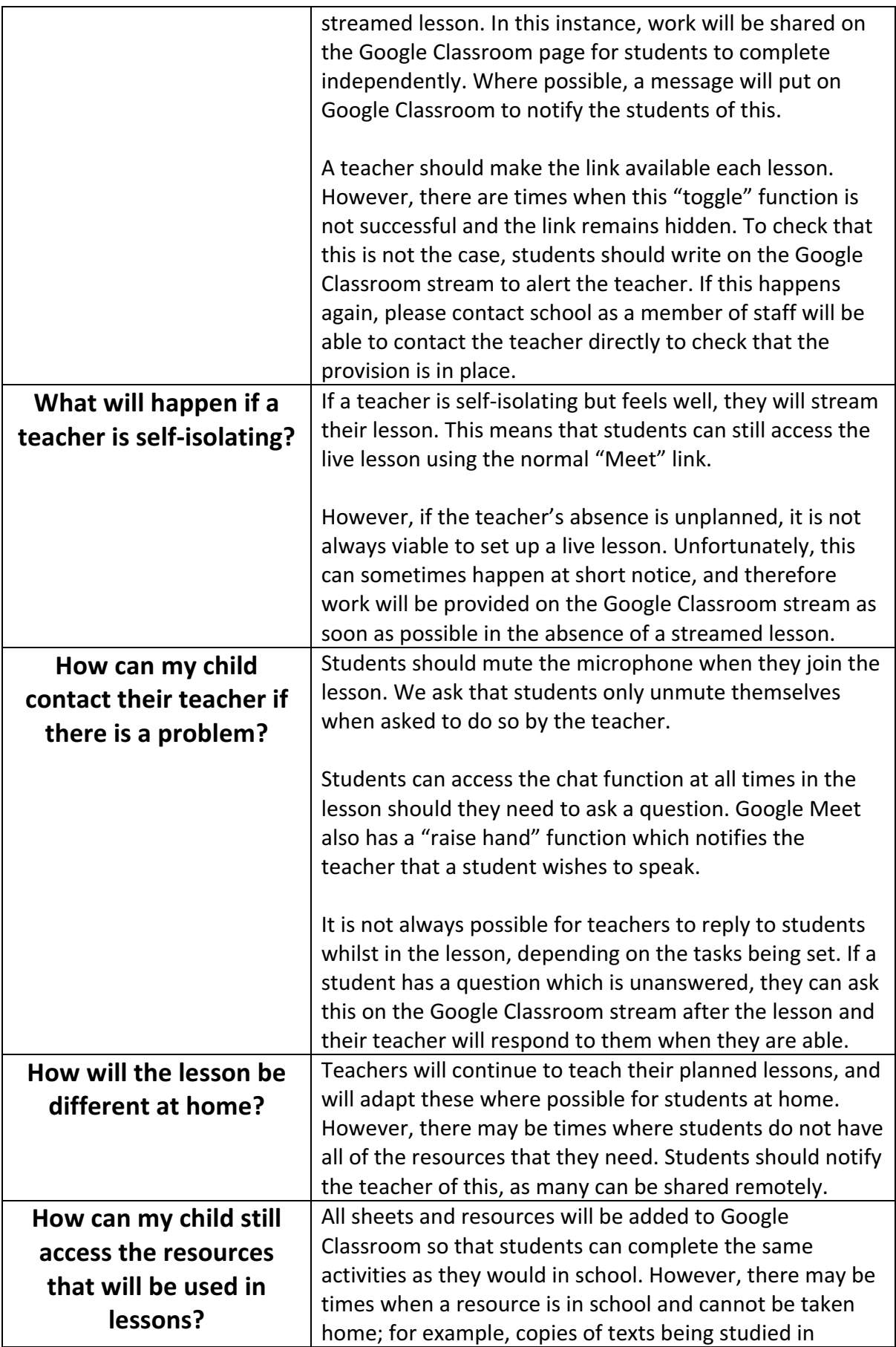

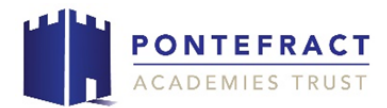

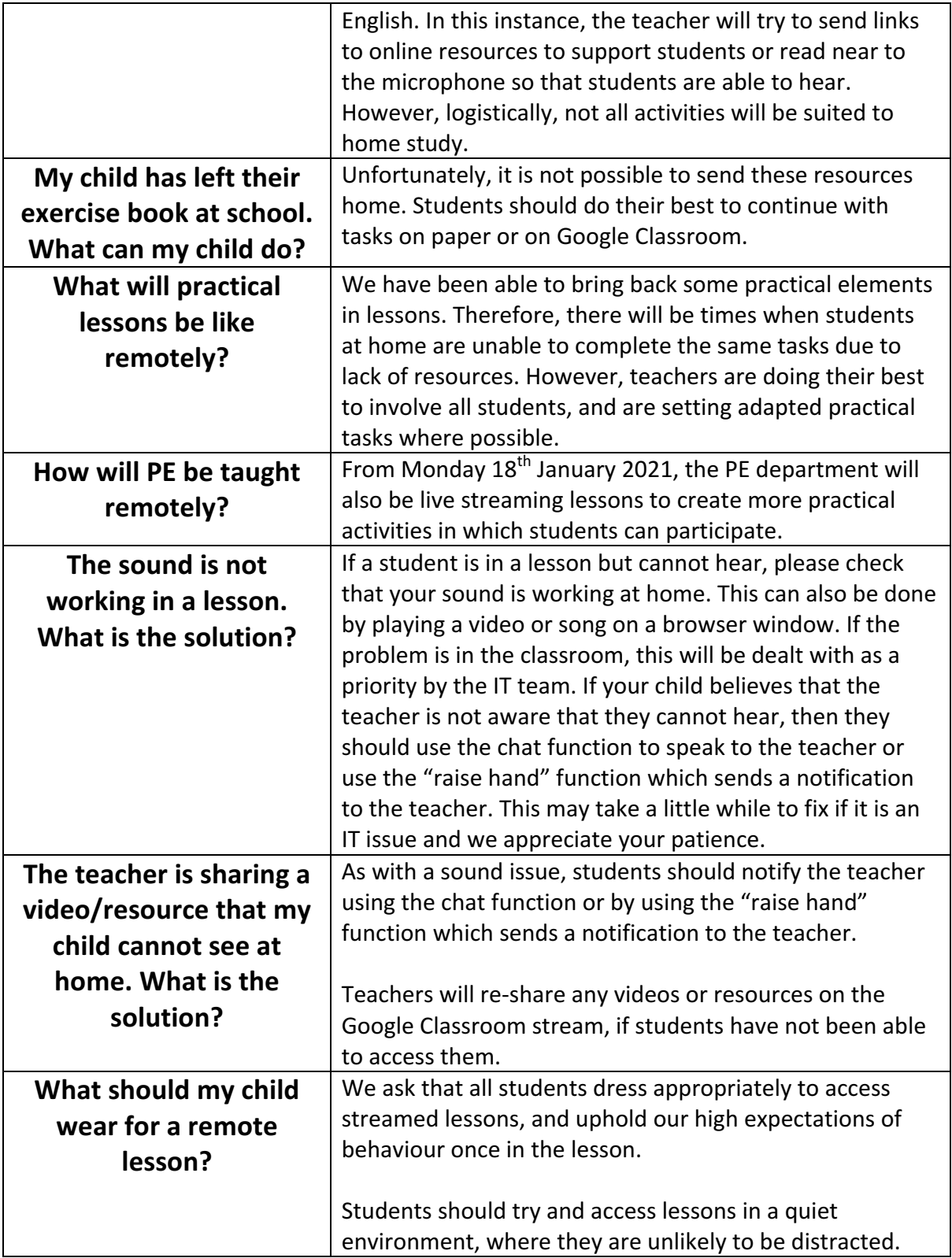